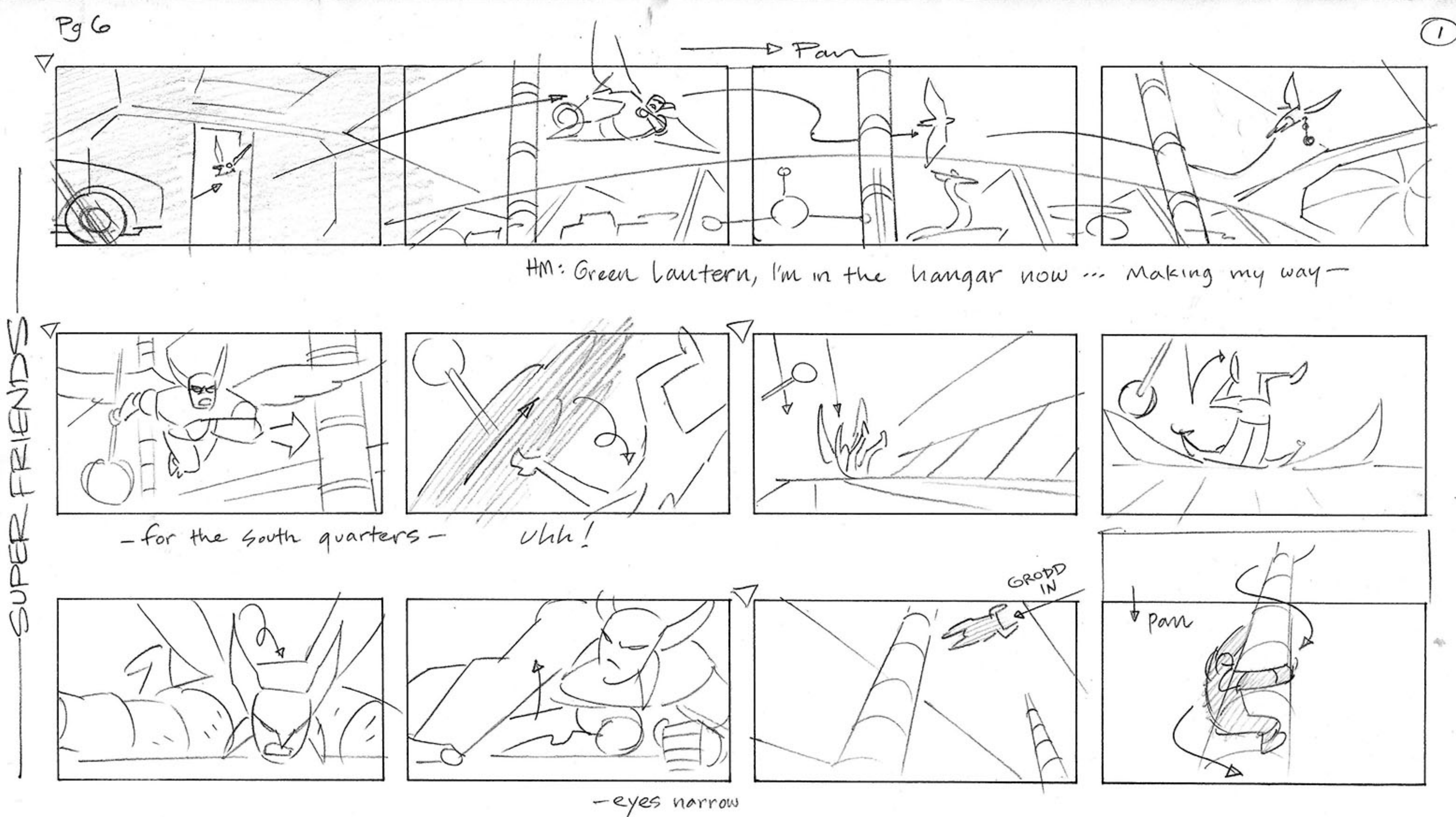

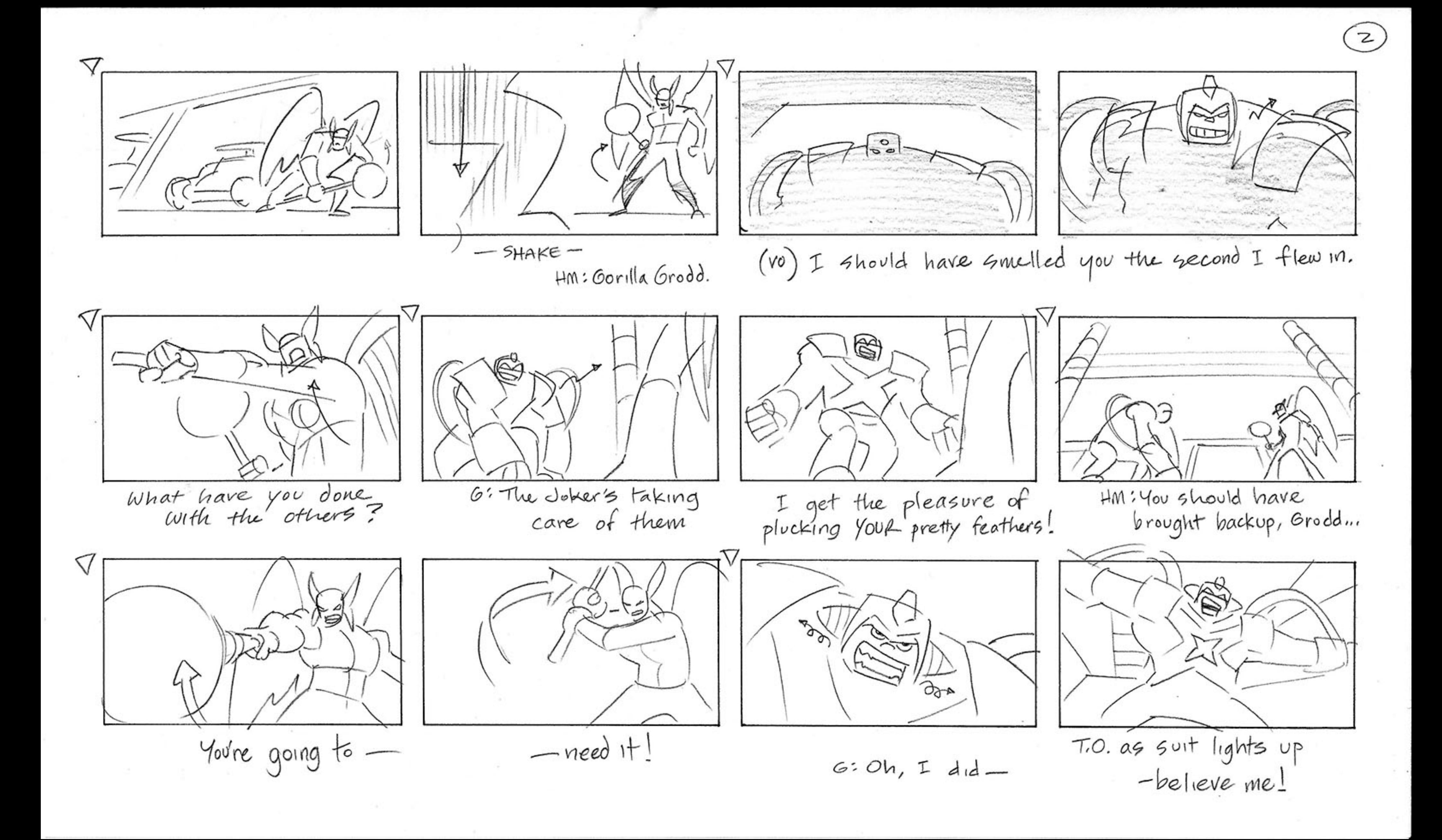

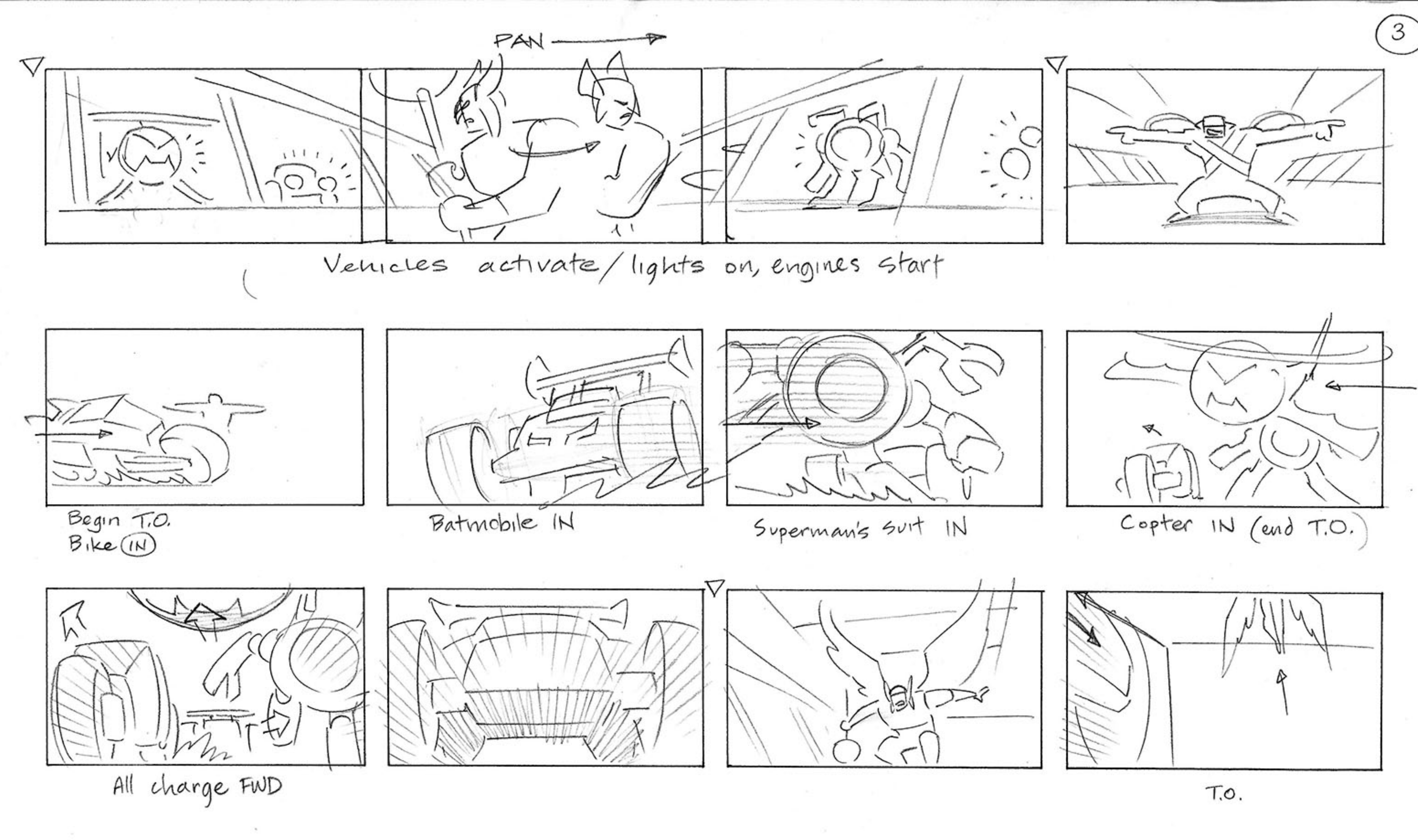

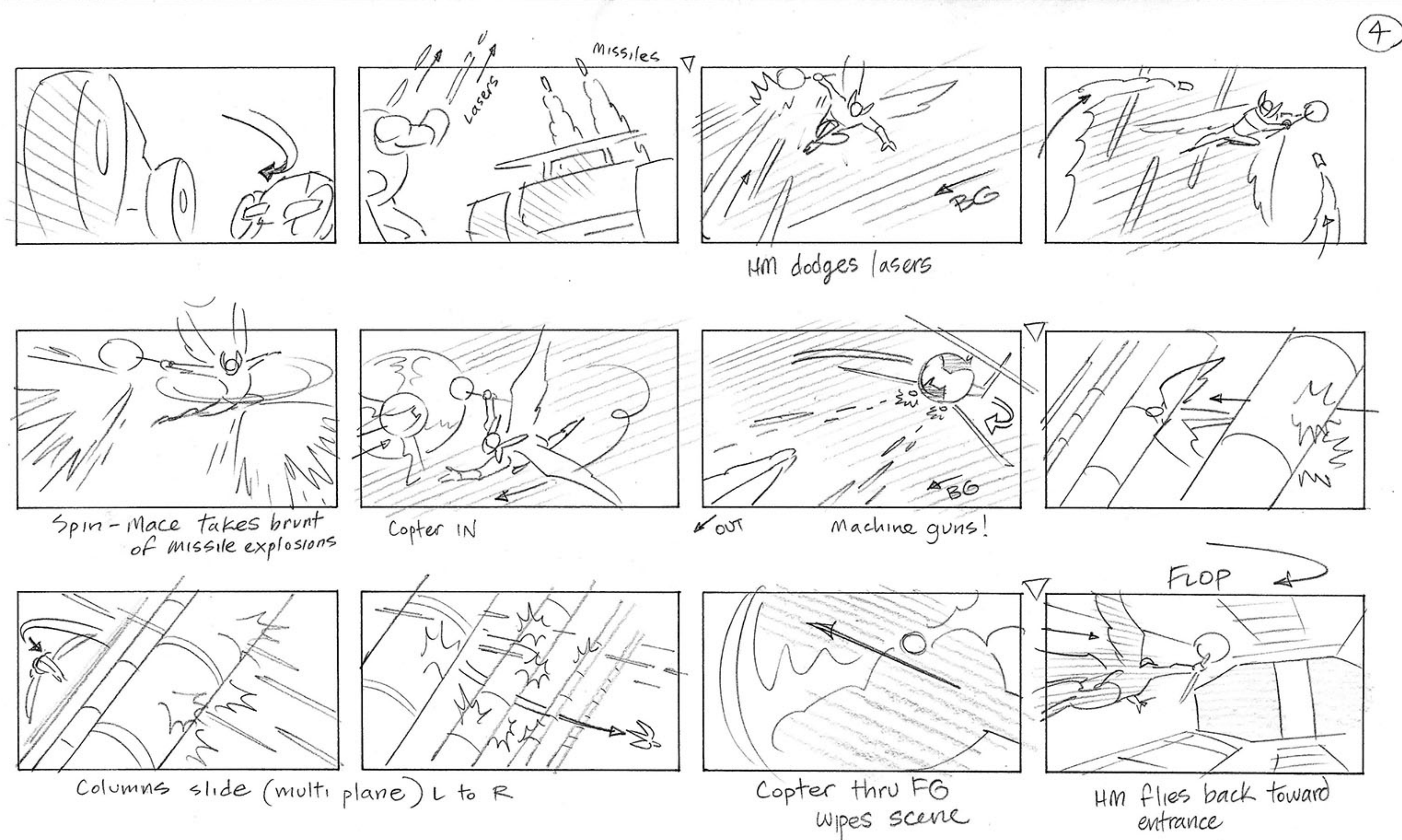

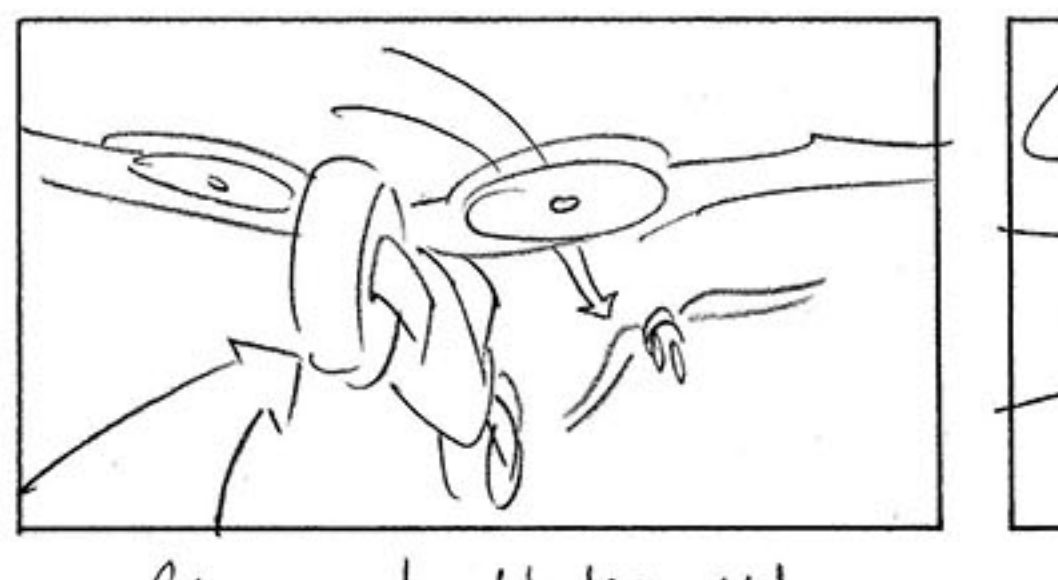

flying batbike IN

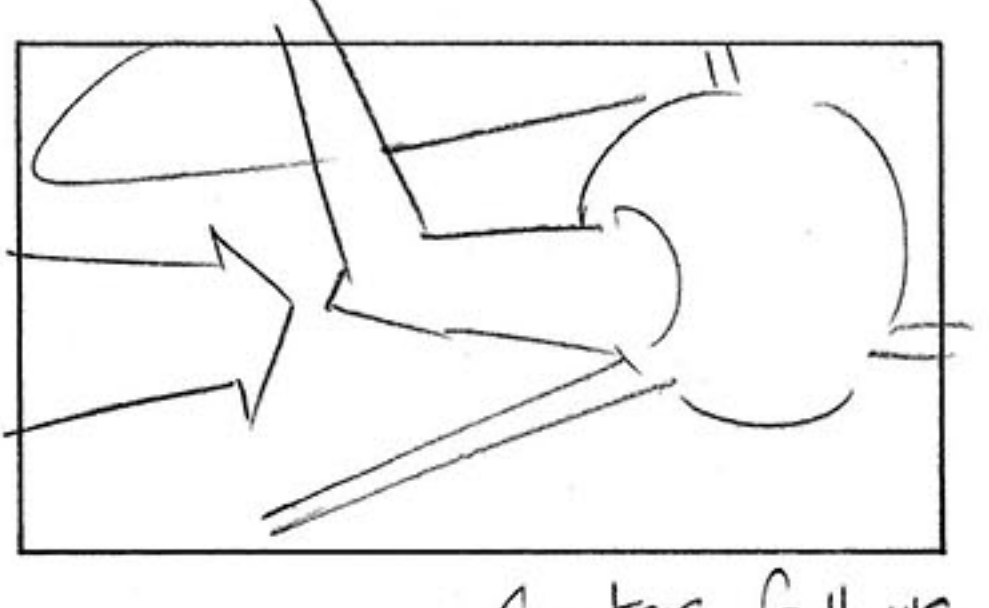

Copter follows

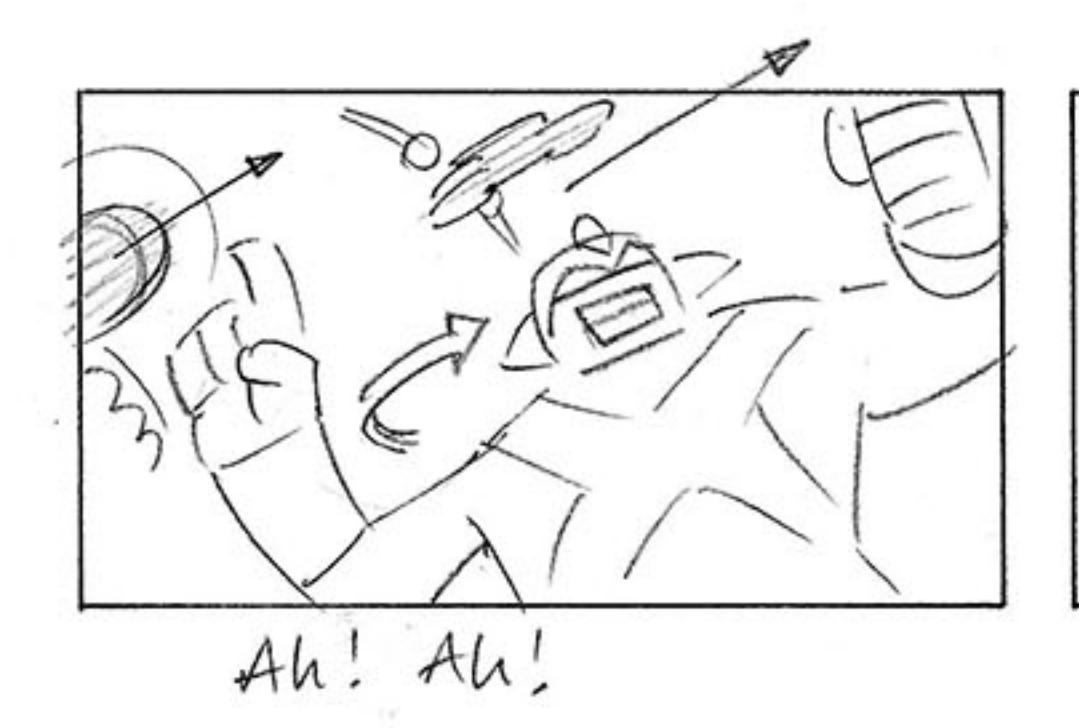

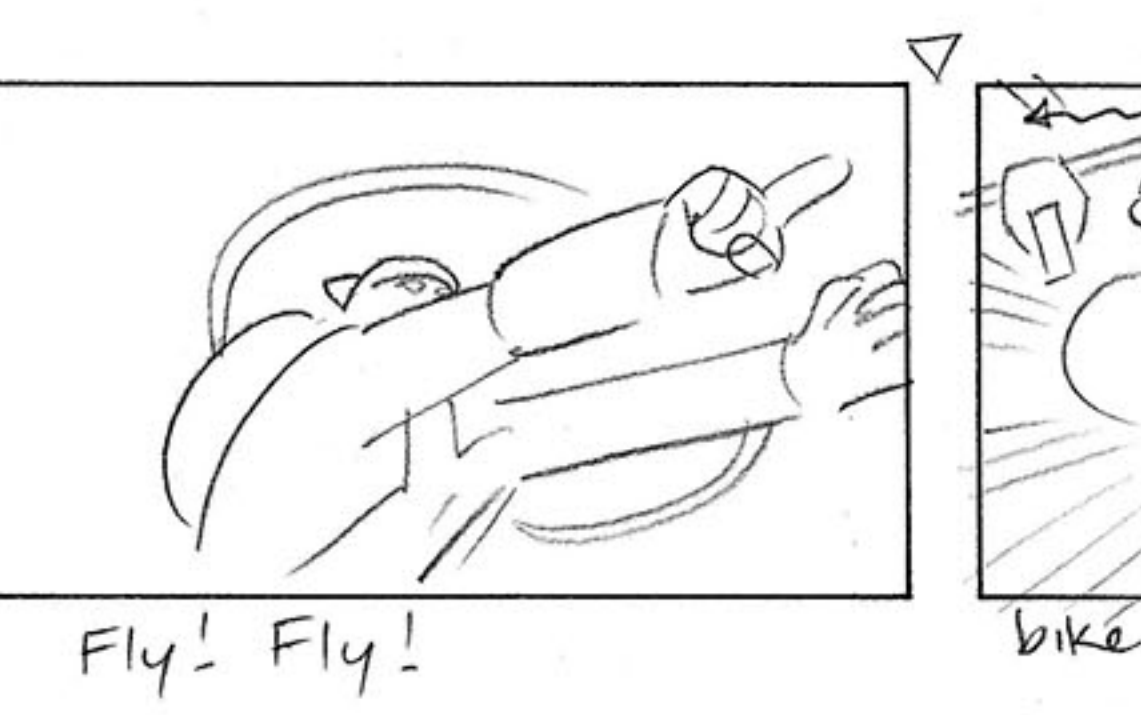

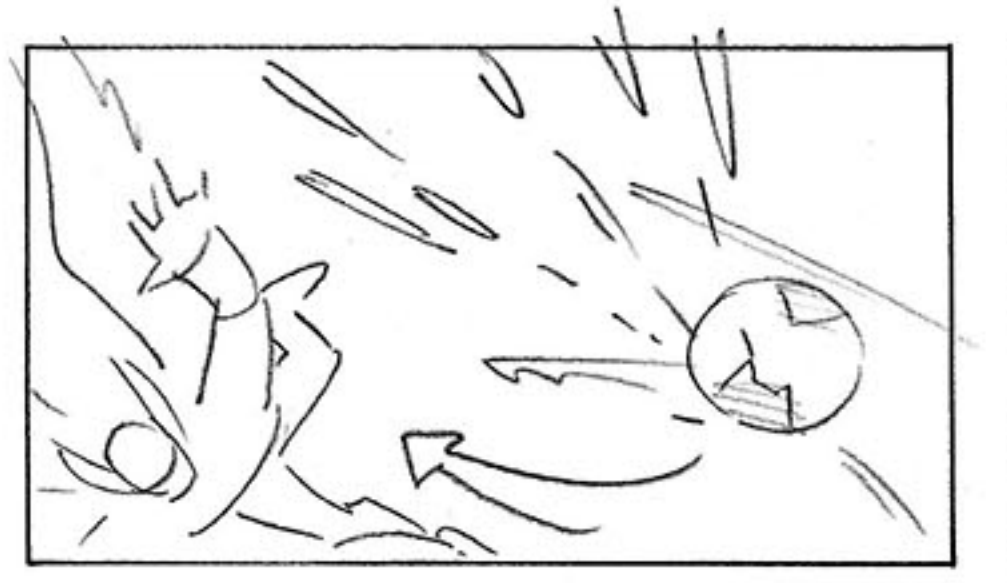

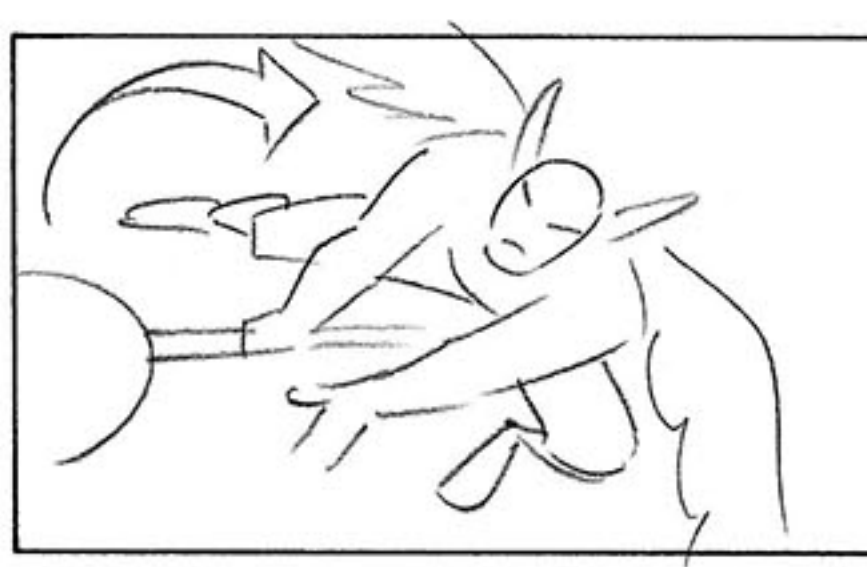

Dodge machine guns -control of the planes!

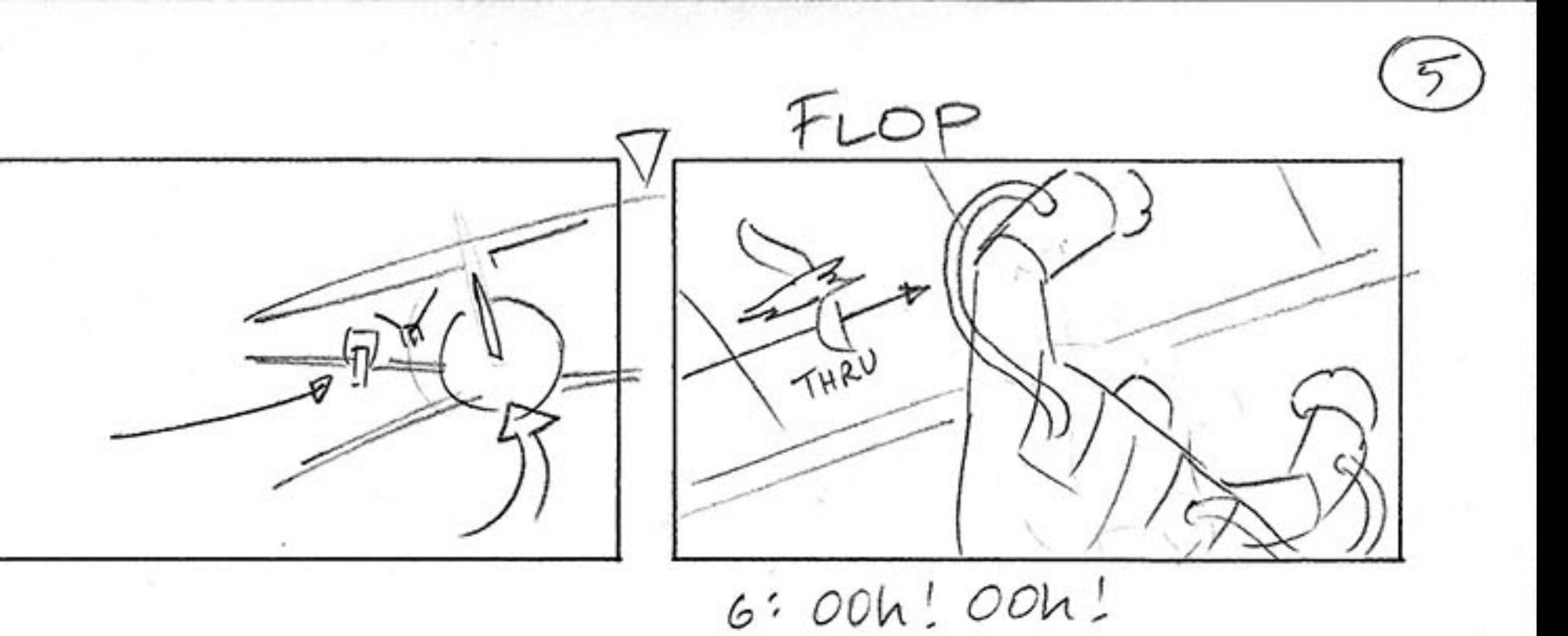

copter Roll to dodge missiles

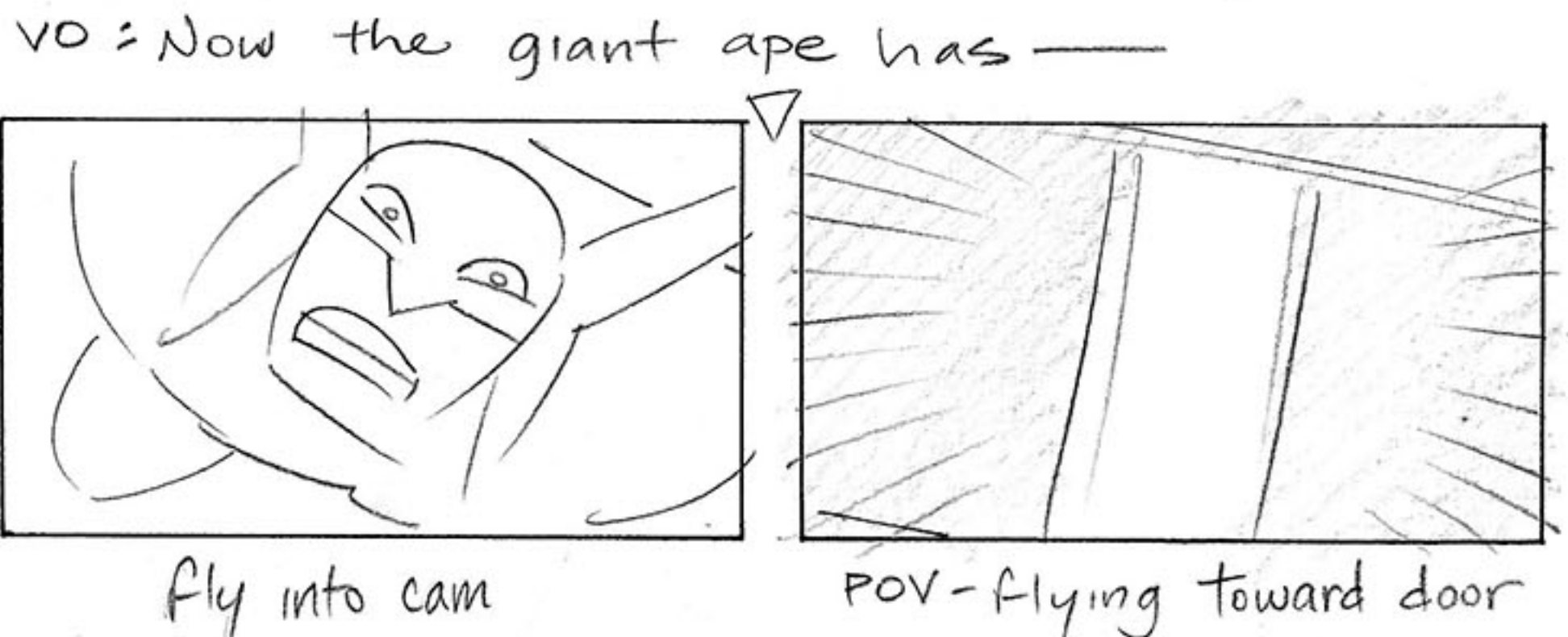

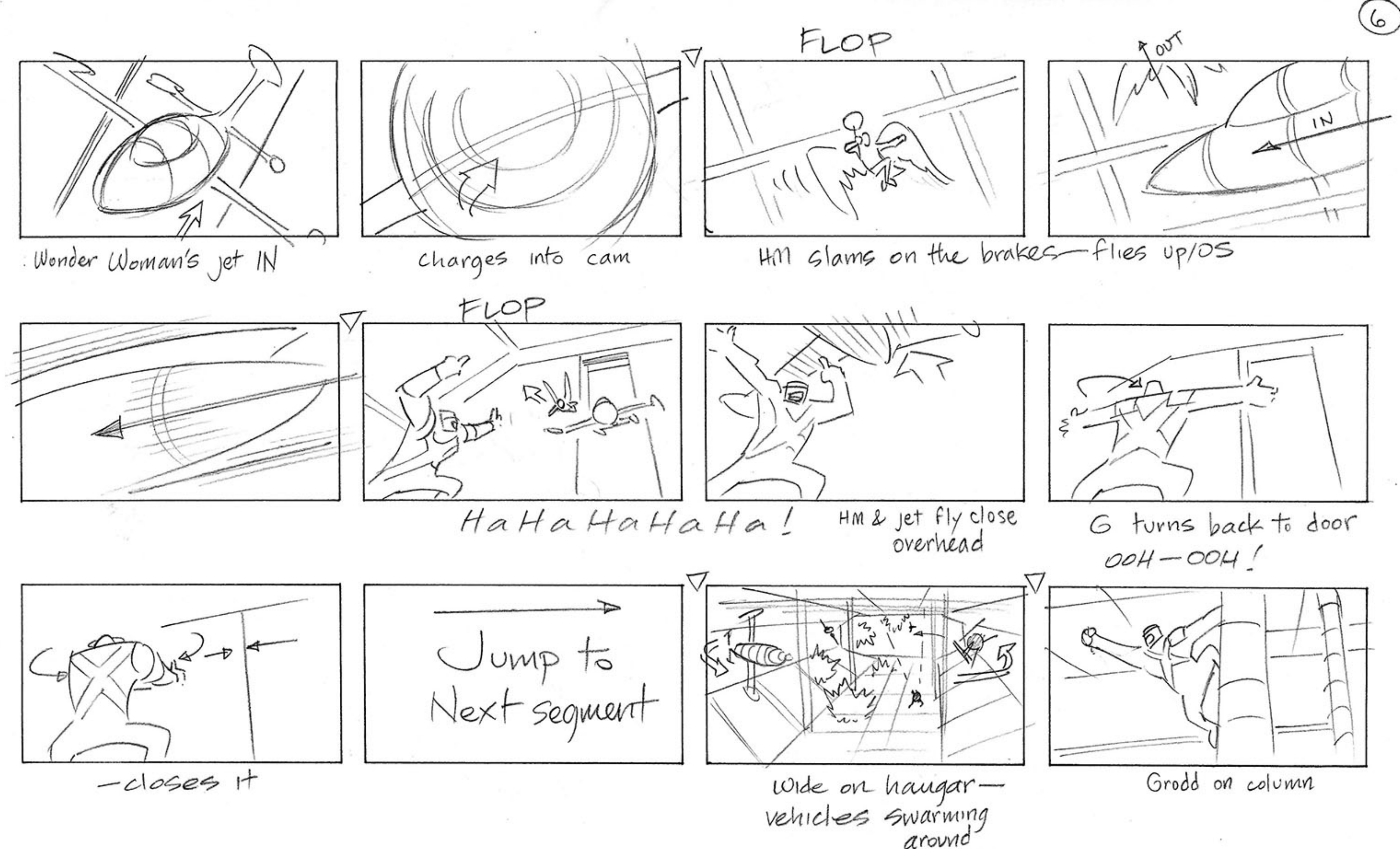

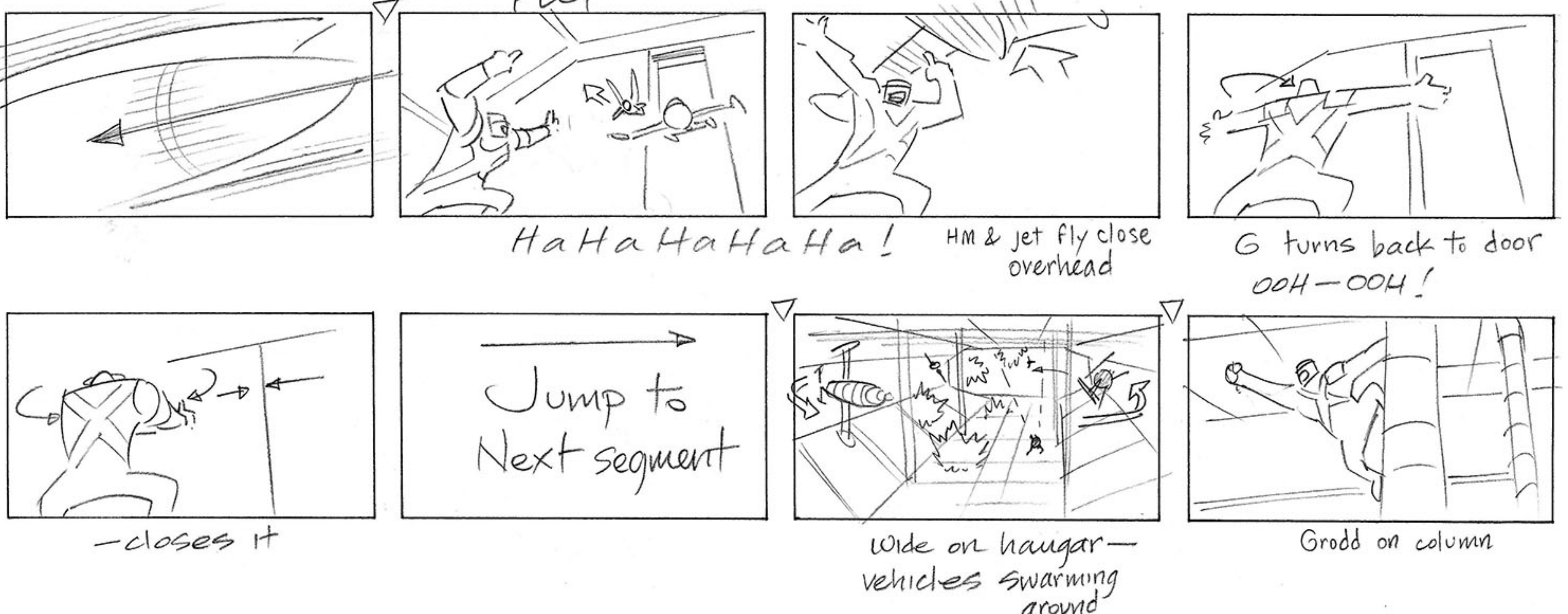

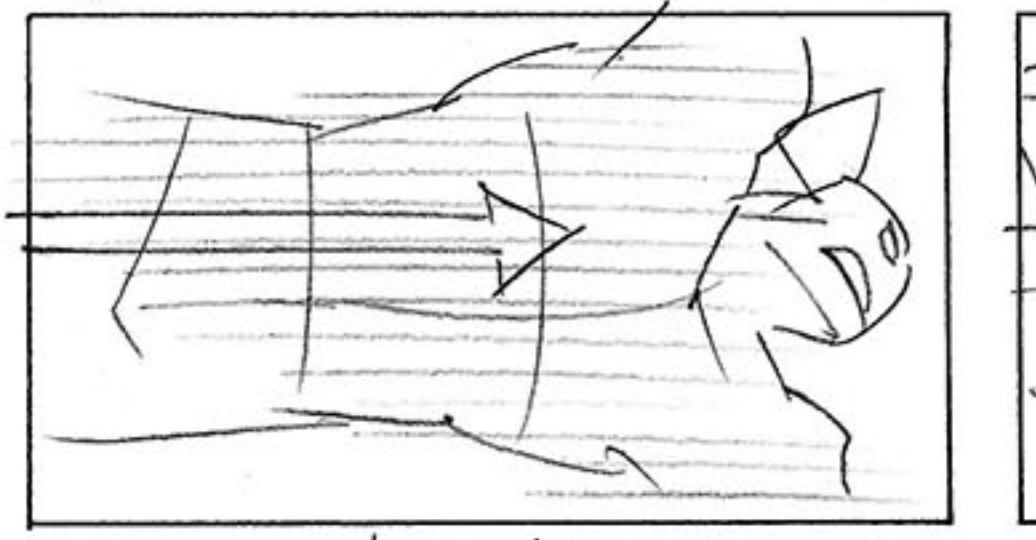

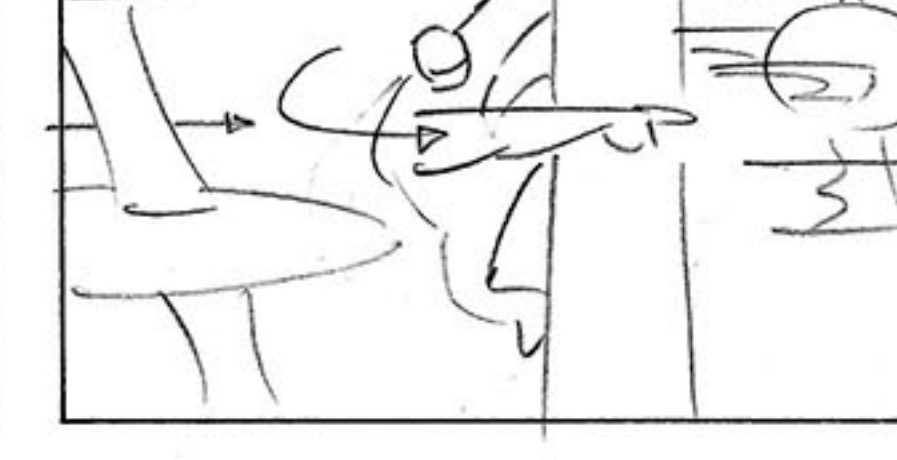

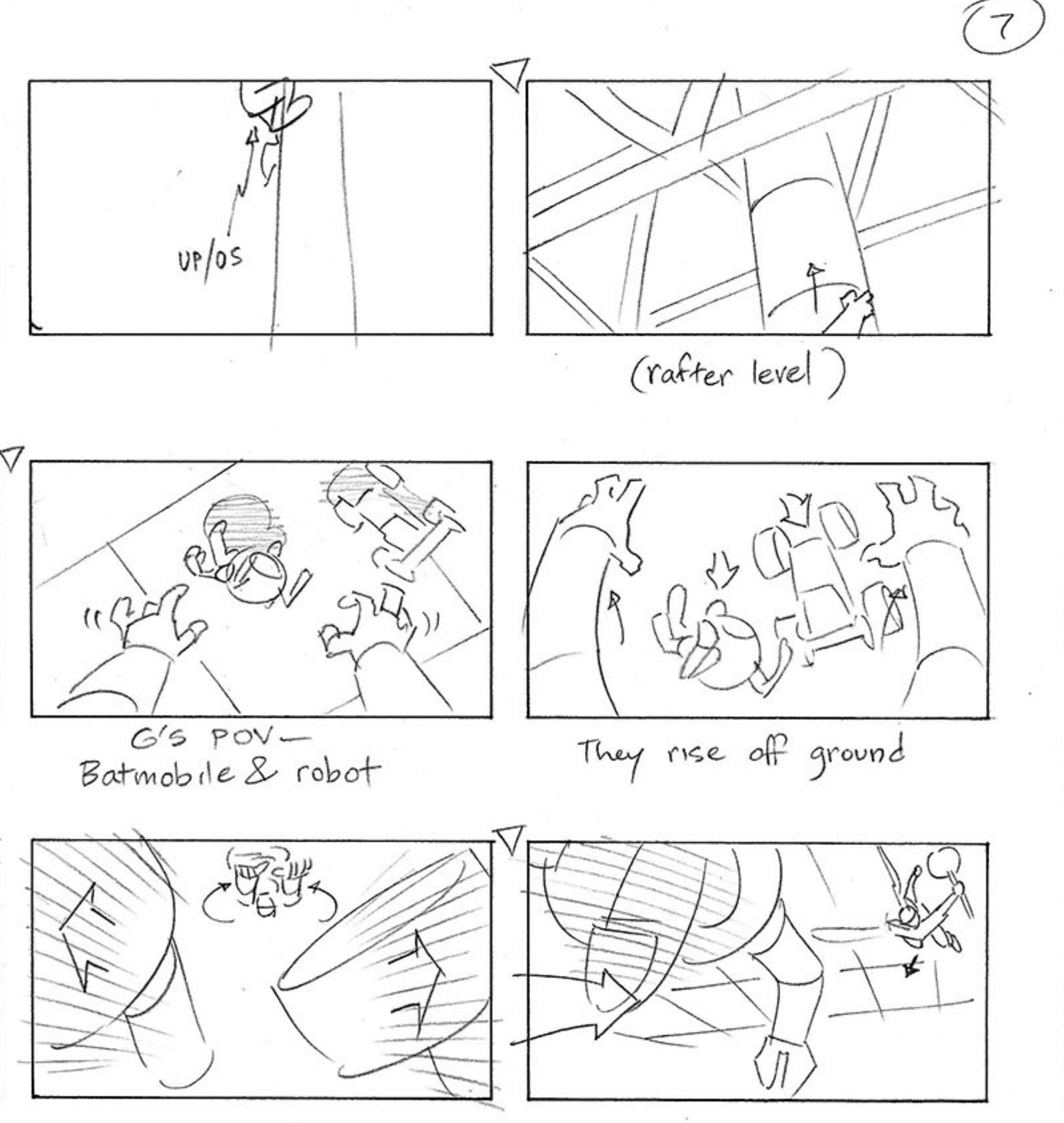

HM thru XFG

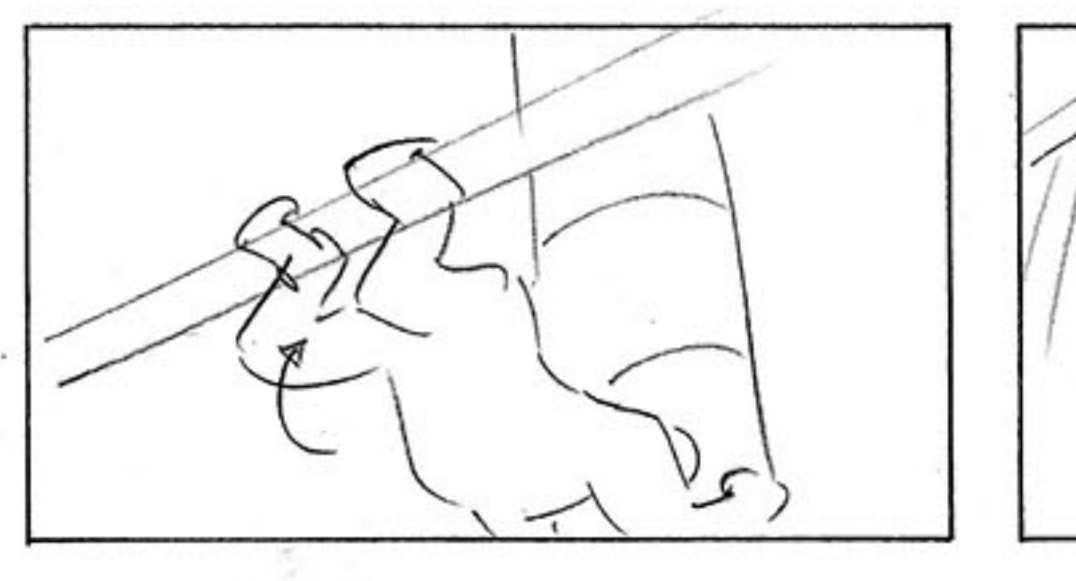

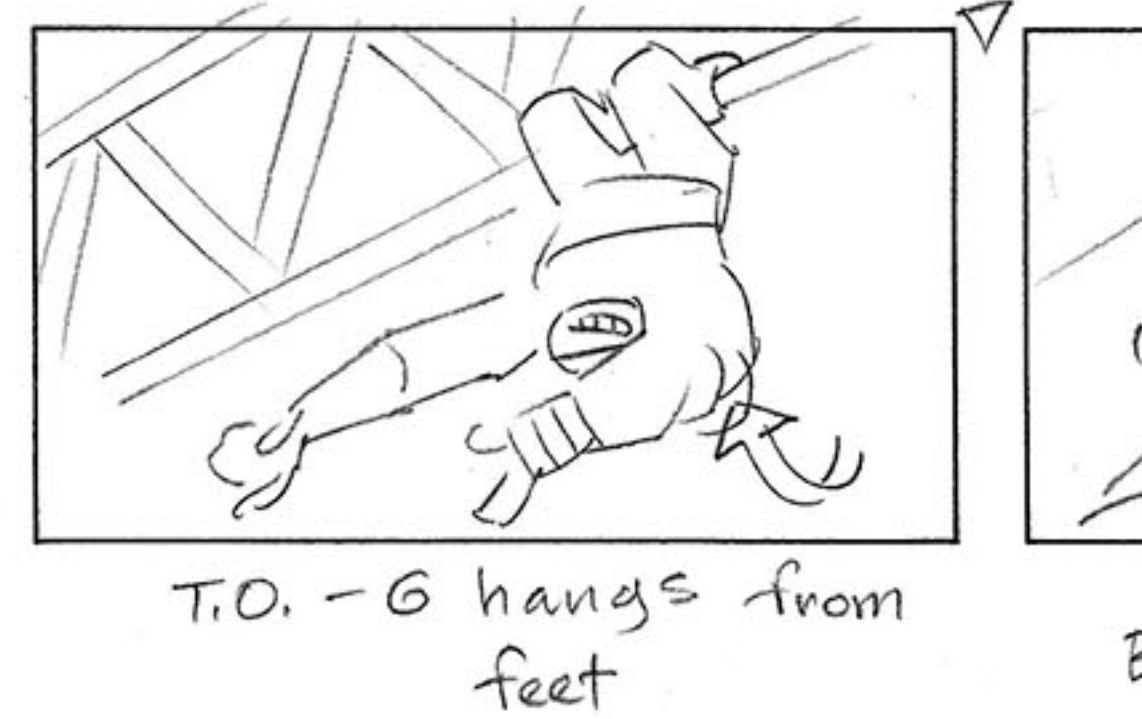

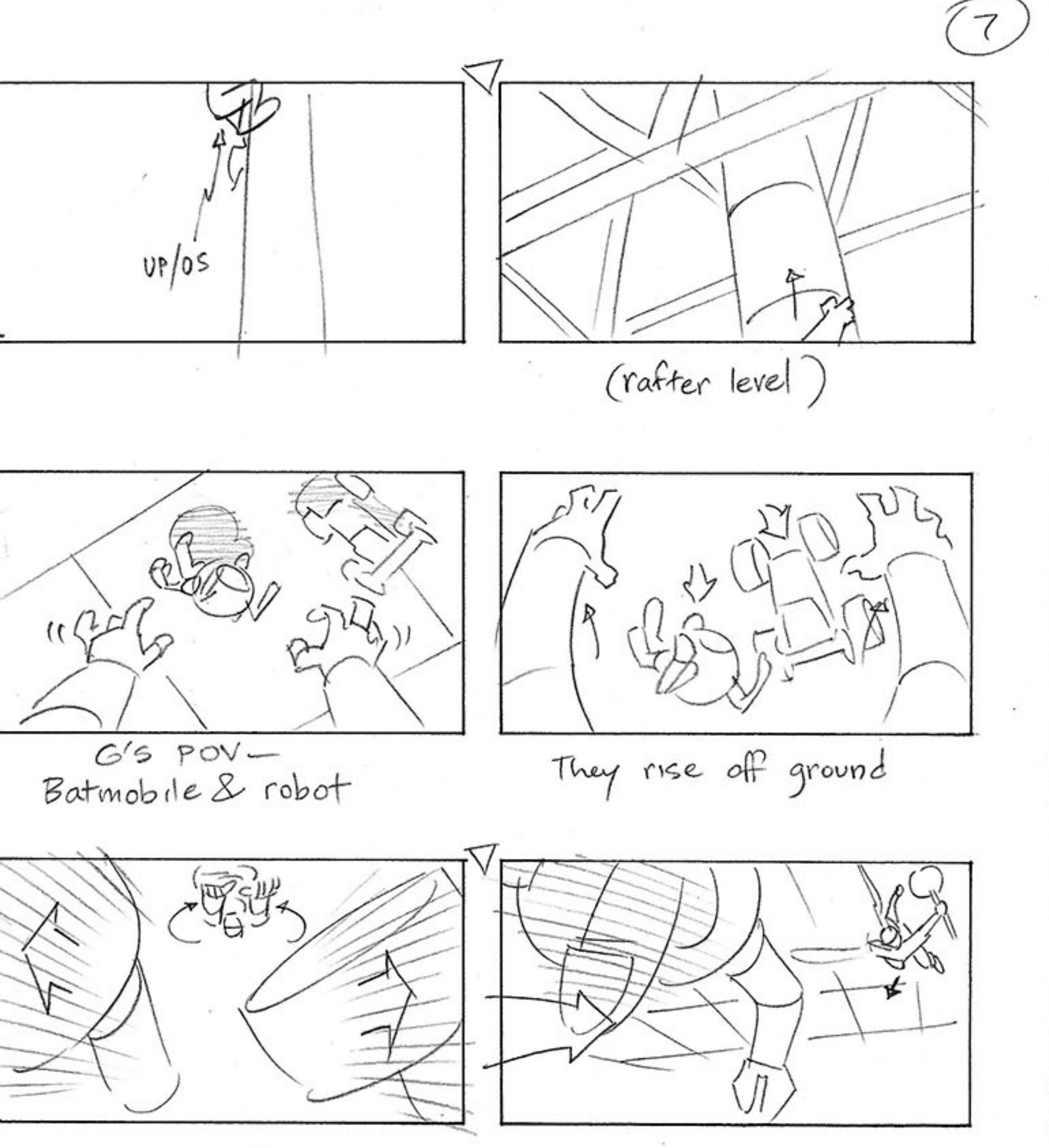

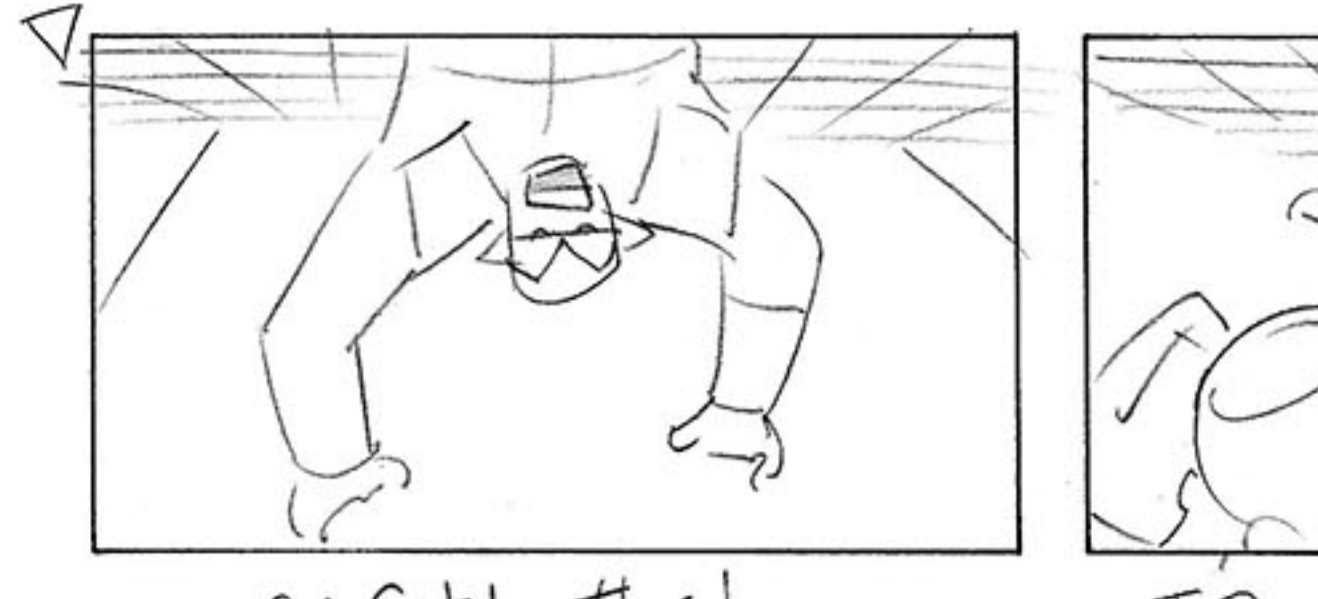

 $6:$  Catch  $this!$ 

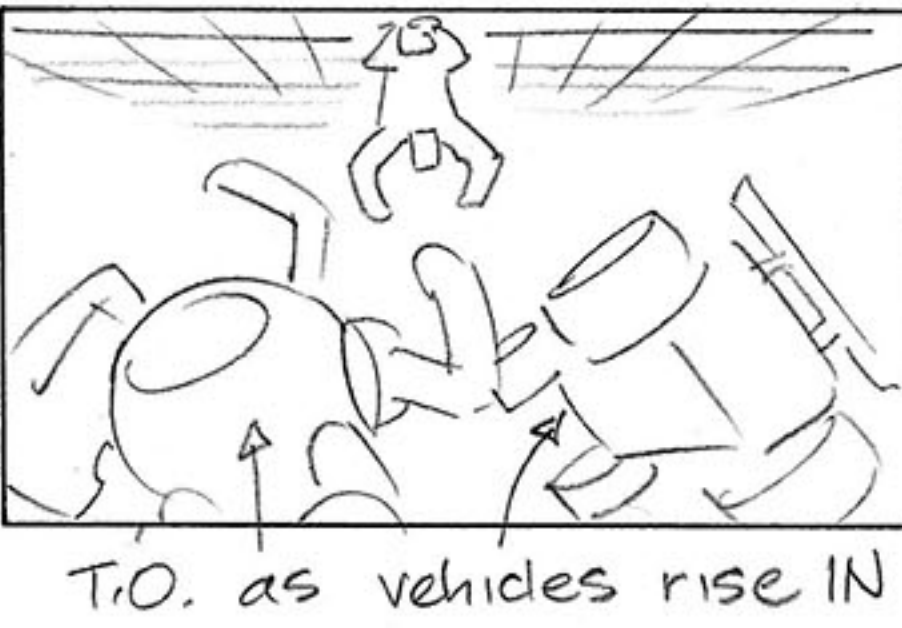

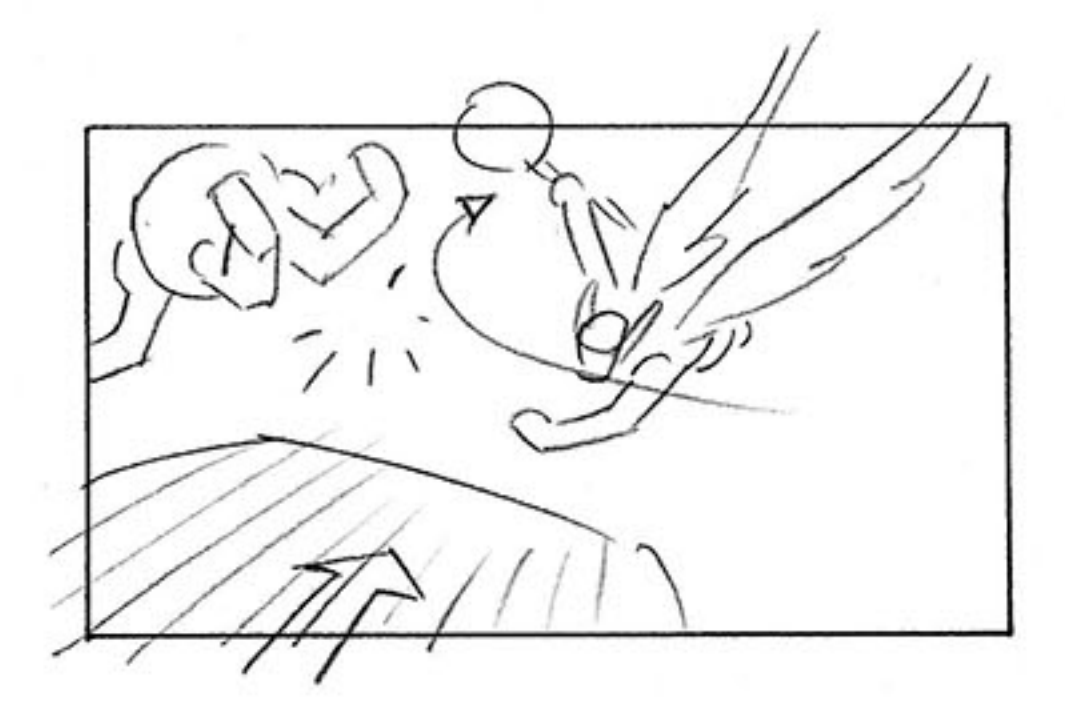

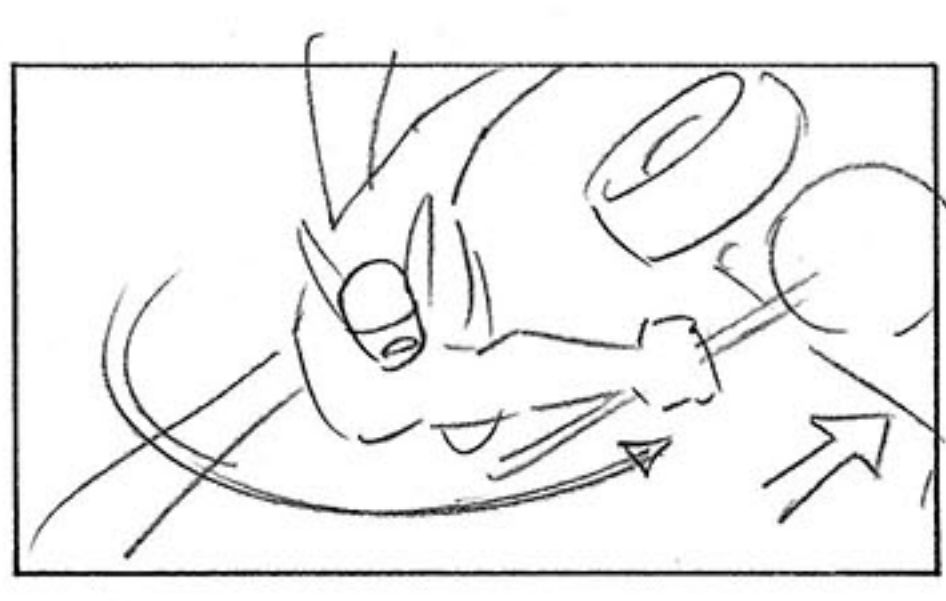

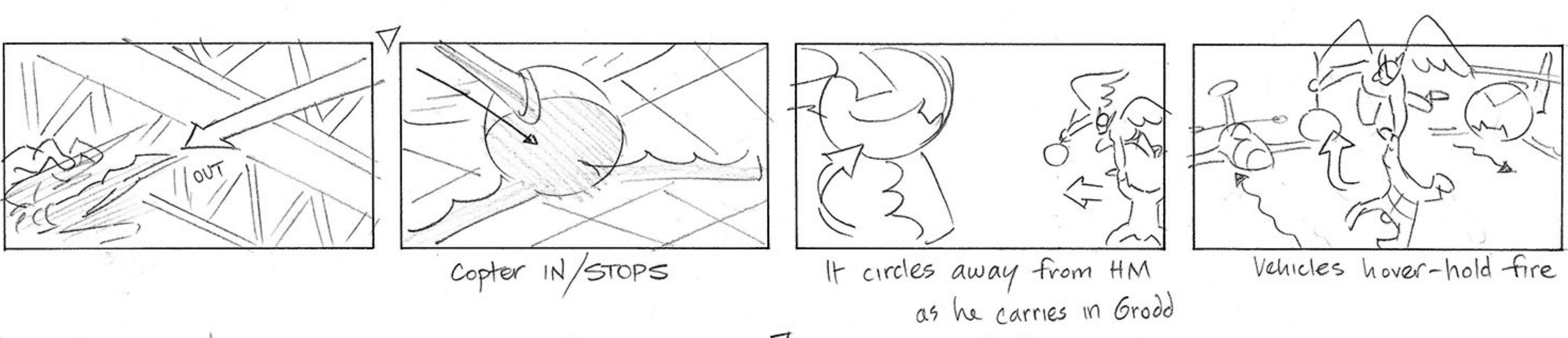

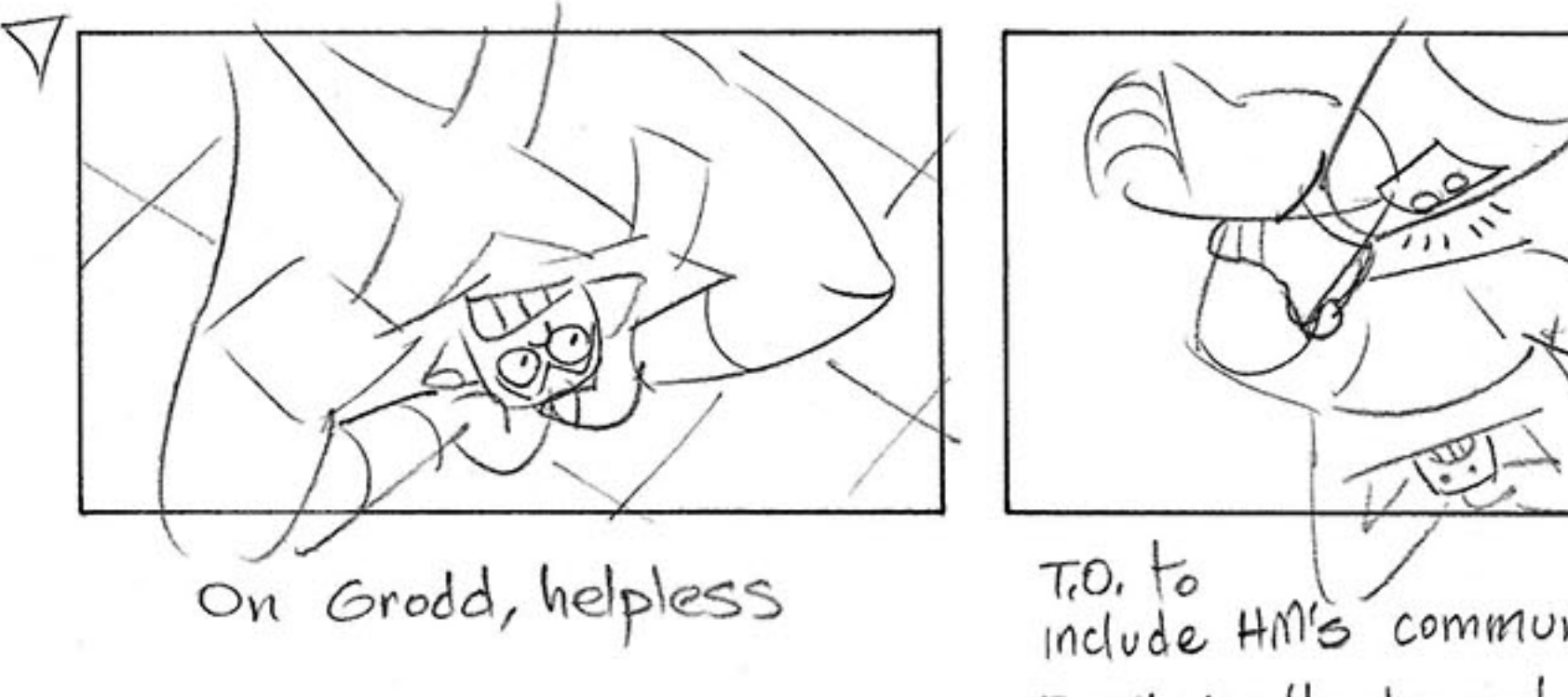

T.O. to HM's communicator FLASH VO: Hawkman! I could use a hand!

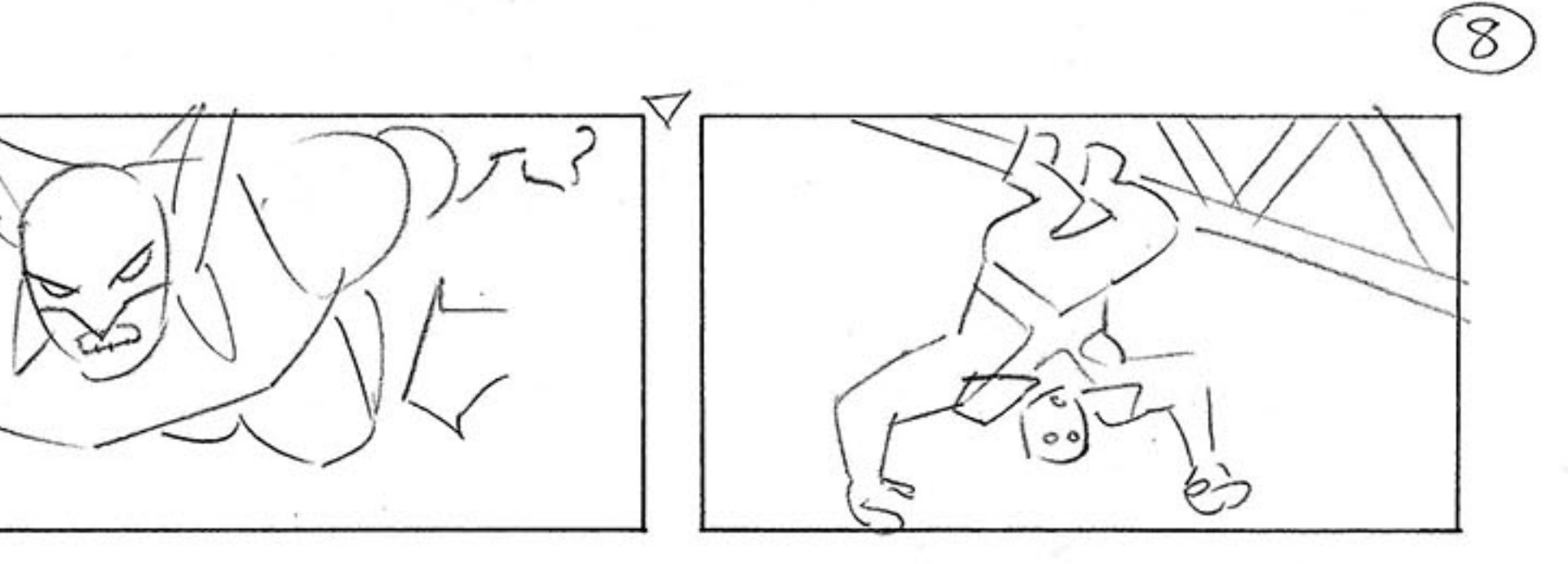

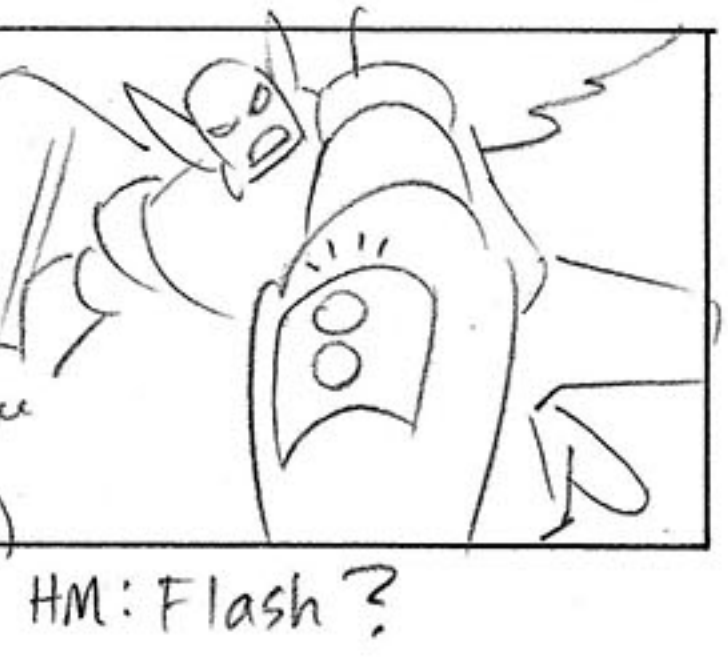

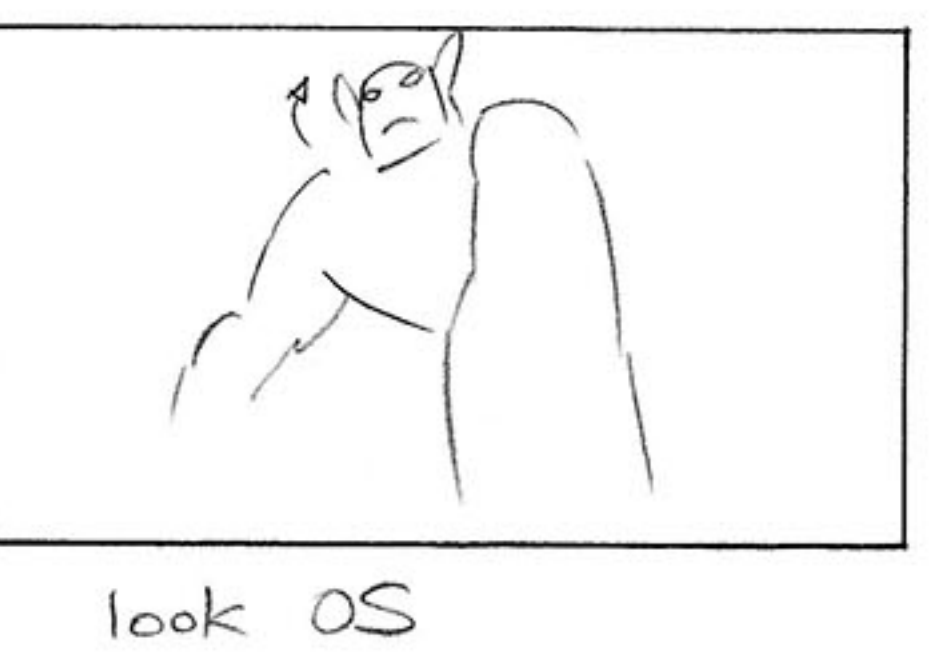

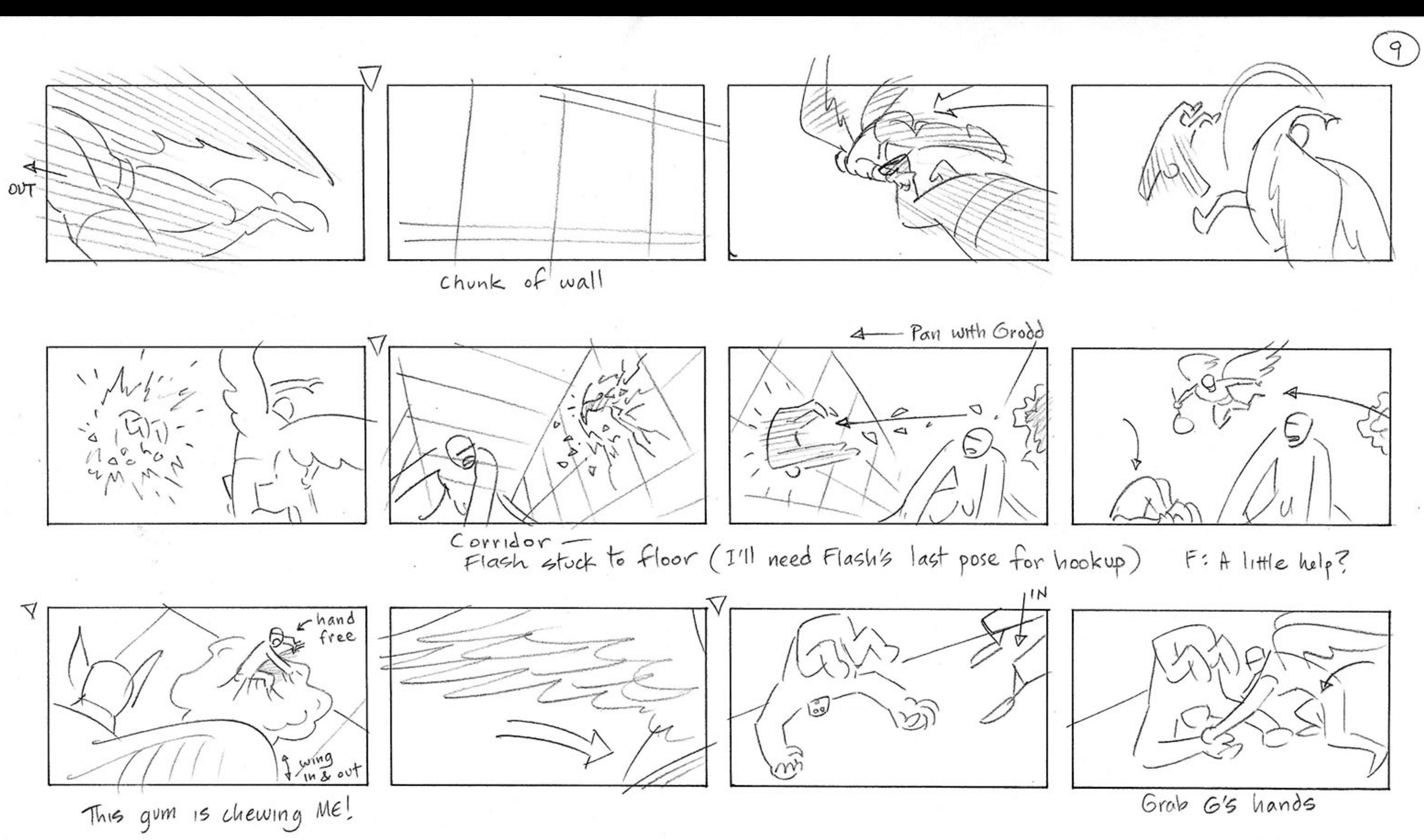

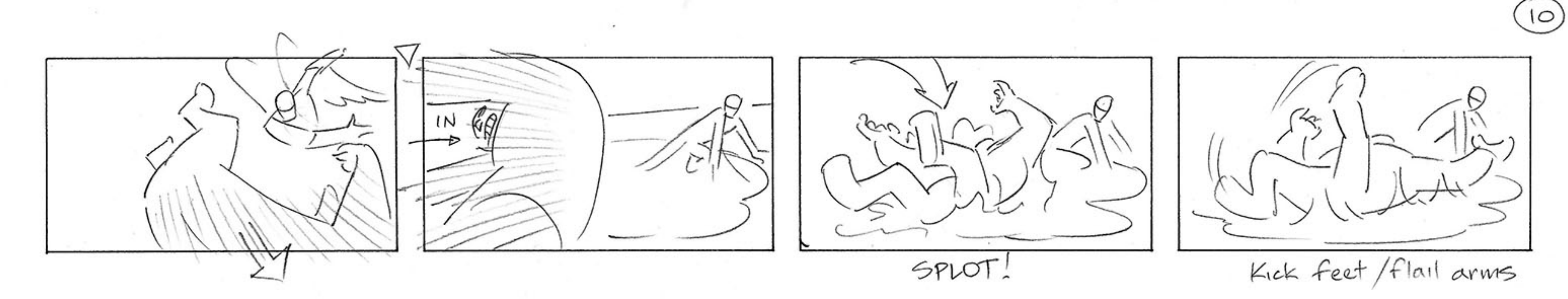

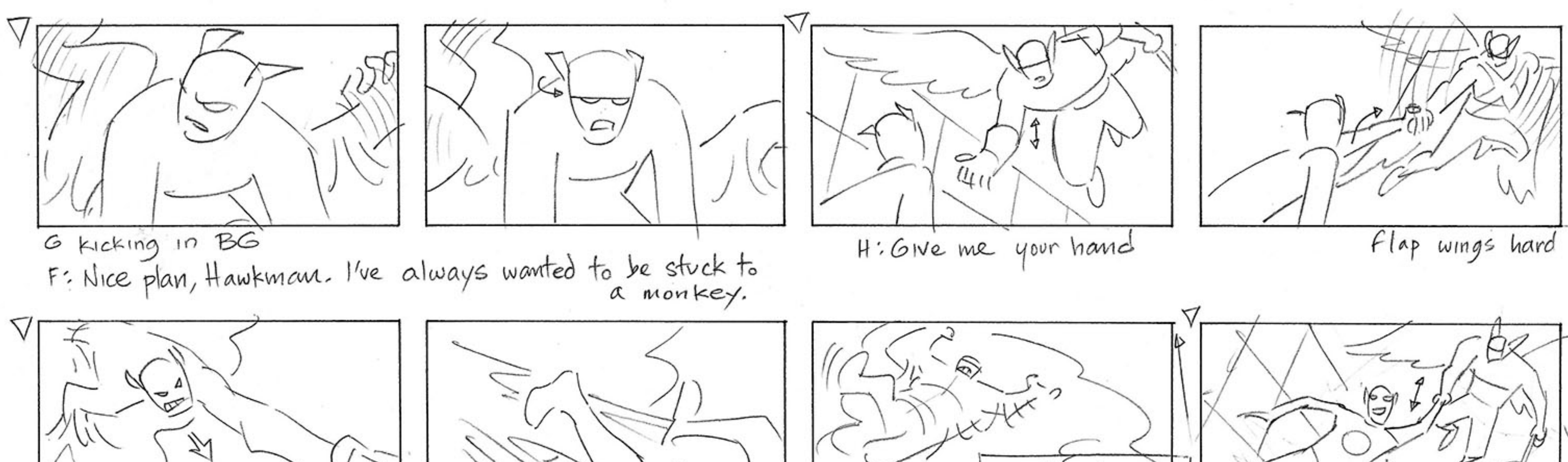

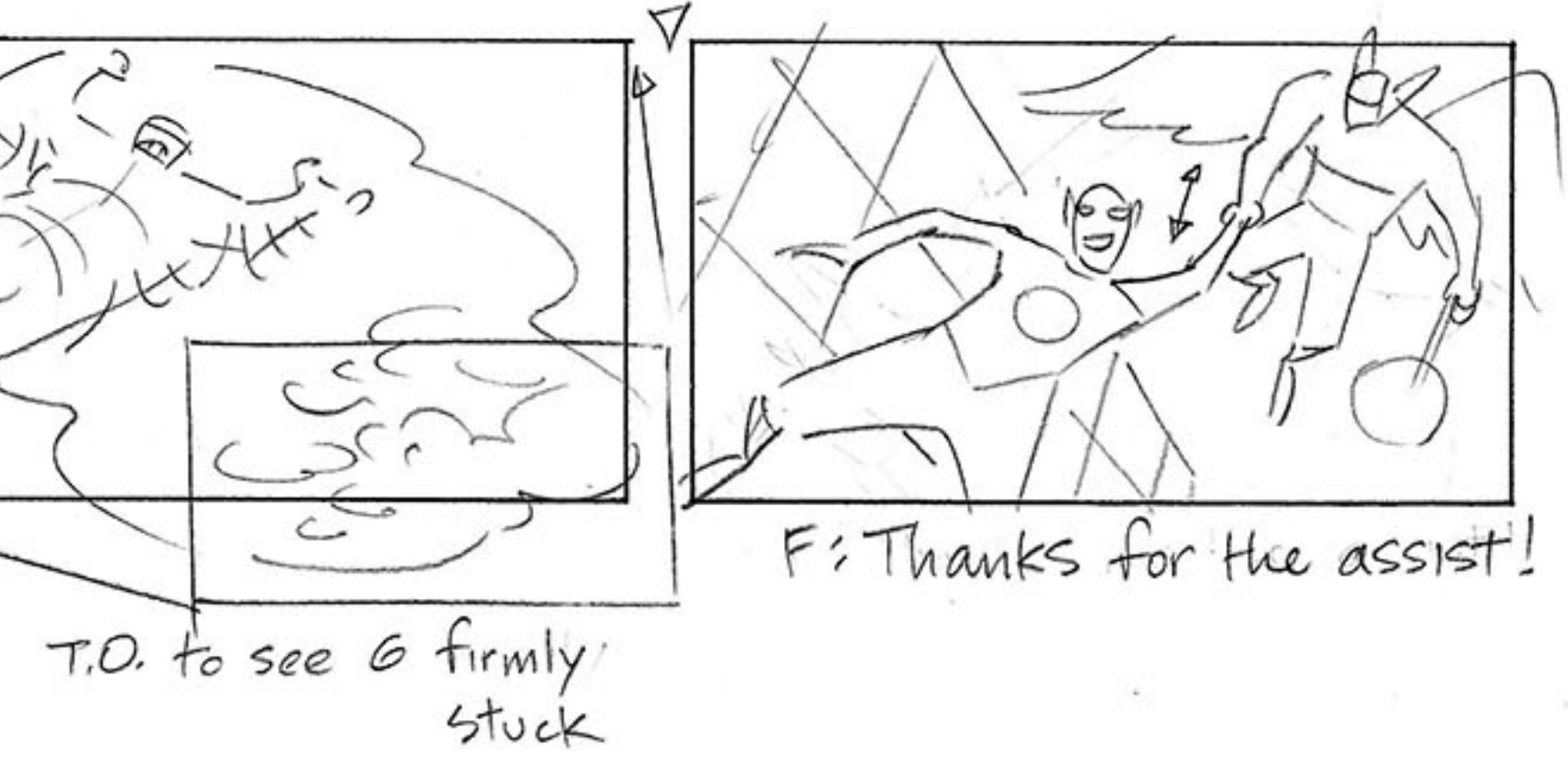

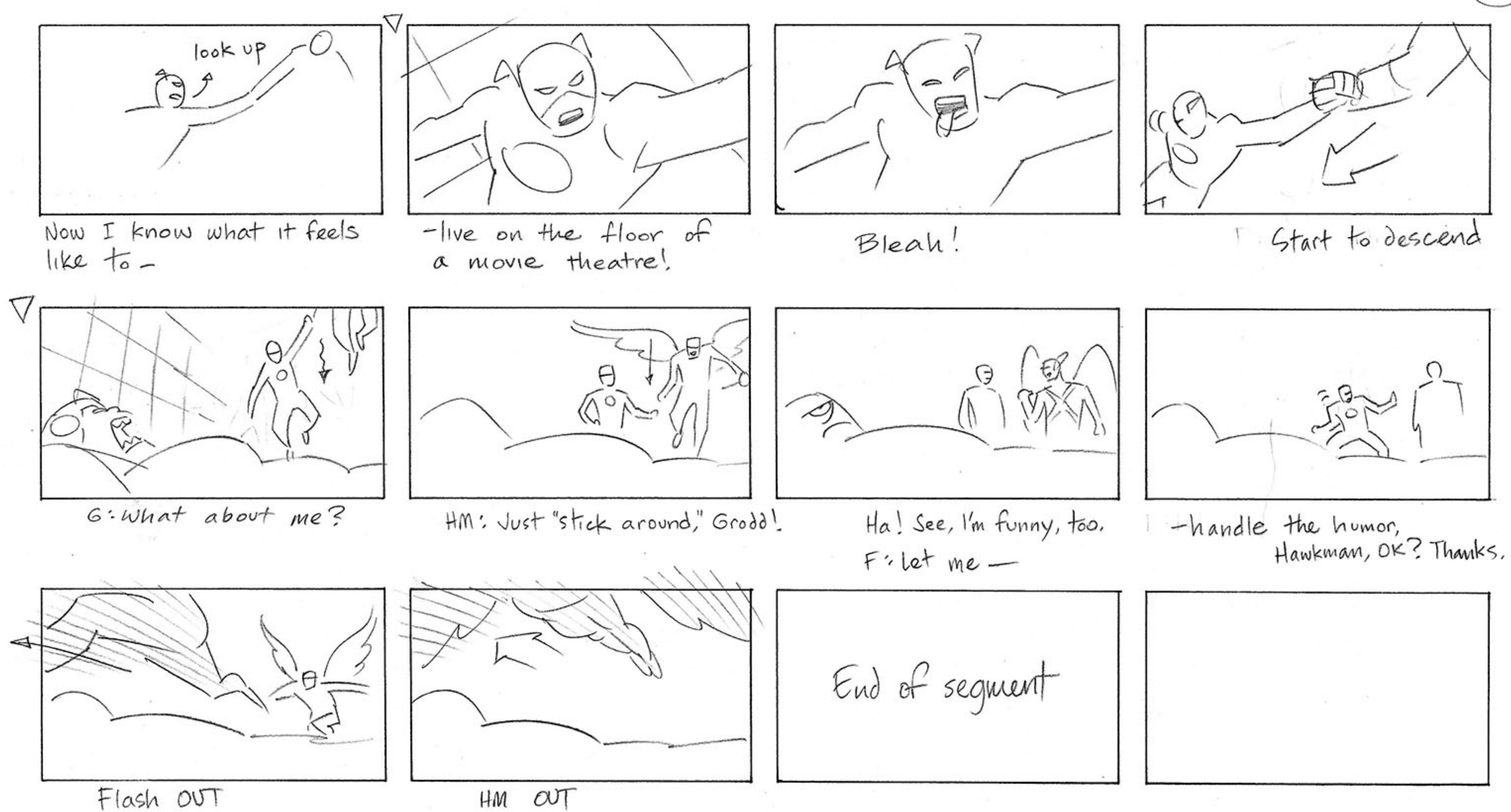

 $\mathbf{H}$